## **A.7 Zusammenfassung der Methodik**

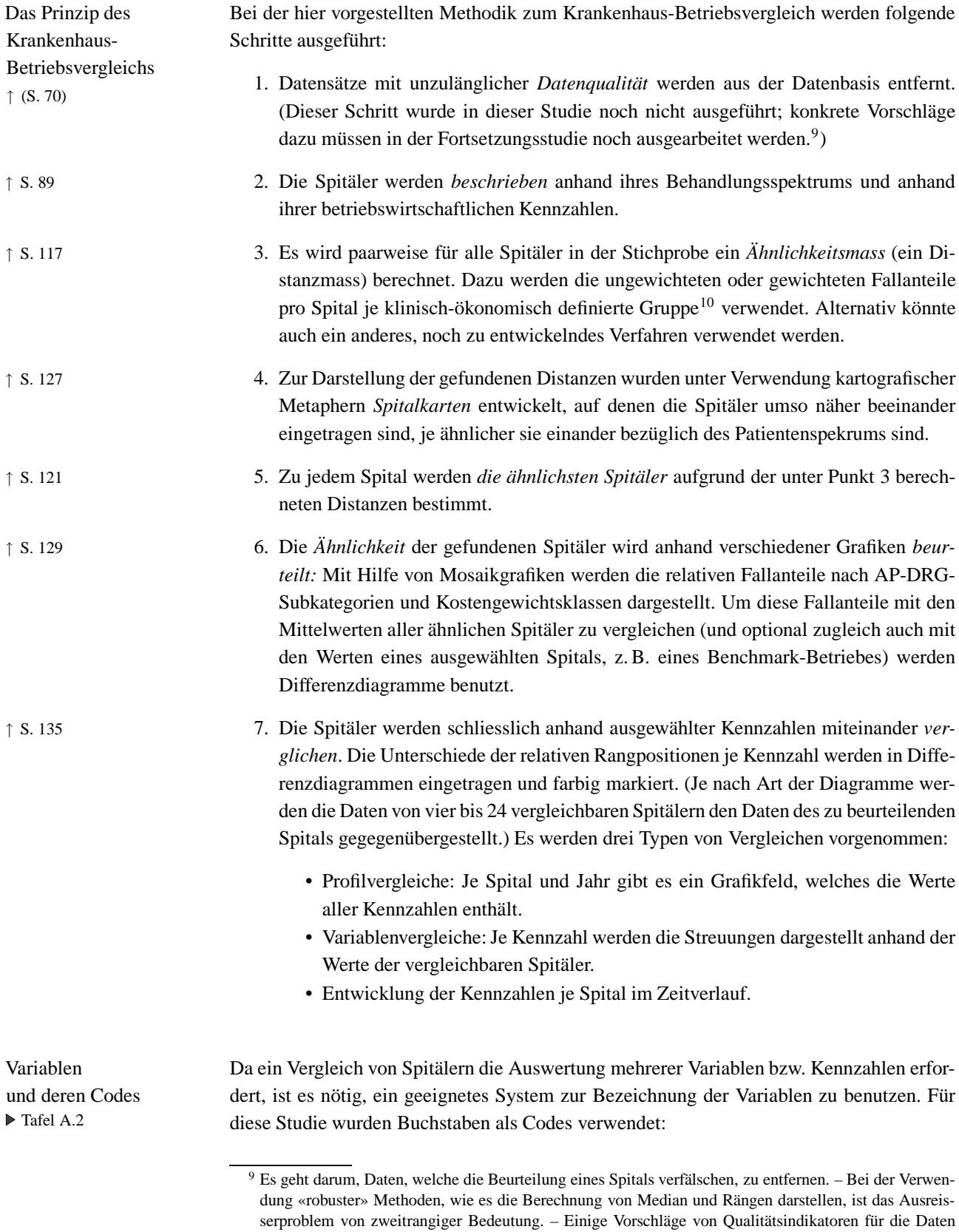

der medizinischen Statistik sind zu finden bei Schwab/Meister [CMI, 2004]: 15. 10 Als klinisch-ökonomische Gruppen werden die AP-DRGs (der Version 12.0) verwendet bzw. vier Kostengewichtsklassen je AP-DRG-Subkategorie. (Die Kostengewichtsklassen werden anhand der Quartilswerte der AP-DRG-Kostengewichte aller Behandlungen eines Stichprobenjahres berechnet.)

- Bei den *finanzellen Variablen* steht *K* für **K**osten, *E* für **E**rtrag.
- Bei den *Leistungen* steht *T* für **T**age, *F* für **F**älle, *W* für ge**w**ichtete Fälle (= Casemix = Summe der DRG-Punkte).
- Bei den *Ressourcen* steht *M* für **M**itarbeiter, *B* für **B**etten.

Variablenkombinationen wurden durch Zusammenfügen dieser Buchstabencodes bezeichnet. *KF* steht z. B. für Kosten pro Fall, *KT* für Kosten pro Tag und *KW* für Kosten pro DRG-Punkt. *TF* steht für Tage pro Fall, d. h. heisst für die Aufenthaltsdauer, und *WF* steht für die DRG-Punkte pro Fall, d. h. für den Casemix-Index.

Wenn ein «p» vorangestellt ist, bedeutet das «Anteil».<sup>11</sup> So bedeutet *pTakut*: Anteil der Pflegetage auf Akutabteilungen. *pFc* heisst: Anteil der codierten Fälle und *pOkCod* Anteil der korrekt codierten Fälle.

<sup>11</sup> Das «p» stand ursprünglich für: «prozentualer Anteil». Es hat sich jedoch gezeigt, dass es beim Lesen der Tabellen einfacher ist, wenn Prozentzahlen nicht mit Zahlen in gewöhnlichen Einheiten gemischt werden. Deshalb steht «p» jetzt nur noch für «Anteil».

| Var.            | Bezeichnung                                     | Formel                          |
|-----------------|-------------------------------------------------|---------------------------------|
| $C_{\rm F.}$ dx | Diagnosen pro Fall                              | C. dx / Fc                      |
| EK              | Kostendeckungsgrad                              | $E.$ beh / $K$                  |
| KF              | Kosten pro Fall                                 | $(K.start + K.testat)/F$        |
| <b>KT</b>       | Kosten pro Pflegetag                            | $(K.stat + K.tstat) / T$        |
| <b>KW</b>       | Kosten pro DRG-Punkt                            | $K \times pFc$ / W              |
| <b>KWt</b>      | Kosten pro Aufenthaltsdauer-bezogenen DRG-Punkt | $K \times pFc / Wt$             |
| KWW2            | Kosten pro DRG-Punkt bei Berücksichtigung der   | $K \times pFc / (W + W2)$       |
|                 | Langlieger-Punkte                               |                                 |
| MxM             | Personal am Jahresende / Personal übers Jahr    | $Mx / (M + Mia)$                |
| pE.amb          | Ertragsanteil aus ambulanter Behandlung         | E.amb / E.beh                   |
| pF.tstat        | Anteil der teilstationären Fälle                | $F_{\text{.}t}$ tstat / $F$     |
| pFc             | Anteil der codierten Fälle                      | Fc / F                          |
| pK.amb          | Kostenanteil aus ambulanter Behandlung          | $K$ .amb / $K$                  |
| pK3             | Personalkostenanteil                            | K3/K                            |
| pM31            | Anteil Pflegestellen                            | M31/M                           |
| pMia            | Anteil Mitarbeiter in Ausbildung                | $Mia / (M + Mia)$               |
|                 | pOkCod Anteil der korrekt codierten Fälle       |                                 |
|                 | pOkGrp Anteil der korrekt gruppierten Fälle     |                                 |
| pTgeri          | Anteil Pflegetage Geriatrie                     | Tgeri / T                       |
| pTneu           | Anteil Pflegetage für gesunde Säuglinge         | Tneu $/T$                       |
| pTpsy           | Anteil Pflegetage Psychiatrie                   | $T$ psy / T                     |
| pTreha          | Anteil Pflegetage Rehabilitation                | Treha $/T$                      |
| Tey             | Erwartete ø Patientenzahl                       | Te / 365 = TeF $\times$ F / 365 |
| TF              | Durchschnittliche Aufenthaltsdauer              | T/F                             |
| TTe             | Effektive / erwartete Aufenthaltsdauer          | $TF / TeF = T / Te$             |
| Ty              | Patienten pro Tag                               | T/365                           |
| W <sub>2F</sub> | Zusätzliche DRG-Punkte pro Ausreisser           | $W2$ / Fc                       |
| WF              | Casemix-Index                                   | W / Fc                          |
| WtF             | ø Aufenthaltsdauer-bezogene DRG-Punkte          | Wt/F                            |

**Tafel A.2:**

Kurzreferenz der verwendeten Kennzahlen